#### *XML Tools in Perl*

#### Geir Aalberg geir@aalberg.com

Nordic Perl Workshop 2006

# *Myths about XML*

- "Unicode with pointy brackets"
- Too hard to parse
- All data must be put inside CDATA blocks
- Namespaces don't work
- XSLT will never take off
- What's wrong with using Perl data structures?

## *What is XML?*

- A syntax
	- − Simplified SGML, much easier to parse
- A data structure
	- − tree-based, cross.platform
	- − industry standard tools
- A technology family
	- − SAX, DOM, XPath, XSLT, XQuery
	- − XHTML, WML, RDF/XML, RSS/Atom, SOAP, ODF, ebXML

### *The 10 XML Commandments*

1. Thou shalt think of XML as a tree structure, not as a string

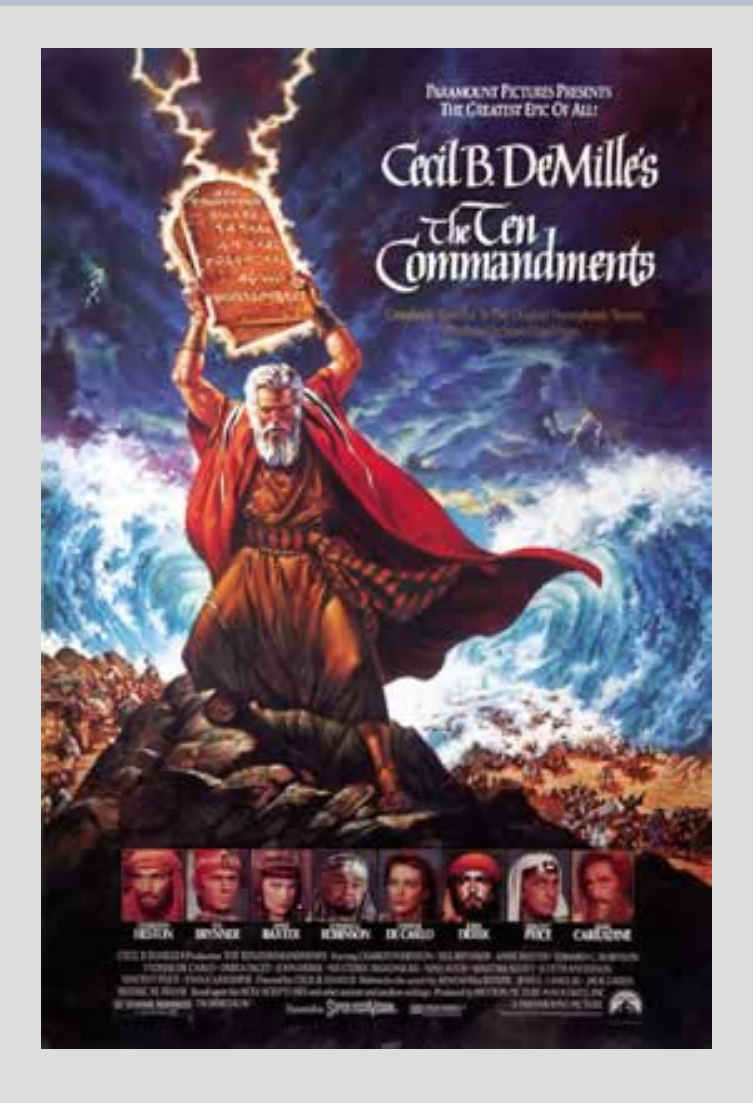

# *History of XML*

- Generalized Markup Language (GML)
	- − 1969: Invented by Goldfarb, Mosher and Lorie at IBM
	- − Over 90% of all IBM documents produced using GML
- Simple Generalized Markup Language (SGML)
	- − 1980: First draft by ANSI
	- − 1986: ISO standard 8879
	- − Major users include US DoD, AAP
	- − 1988-96: DSSSL developed into ISO 10179
	- − 1991: O'Reilly and HaL Computer Systems design DocBook
	- − 1992: Tim Berners-Lee designs HTML

# *History of XML*

- Extensible Markup Language (XML)
	- − 1996: XML Working Group
	- − 1998: XML 1.0 W3C Recommendation
	- − 1998: DOM W3C Recommendation
	- − 1999: XSLT and XPath W3C Recommendations
	- − 2000: XHTML 1.0 W3C Recommendation
	- − 2001: XML Schema W3C Recommendation
	- − 2001: RELAX NG OASIS spec + part of ISO 19757
	- − 2006: XQuery W3C Recommendation Candidate

## *The 10 XML Commandments*

2. Thou shalt not make unto thee any illegal markup

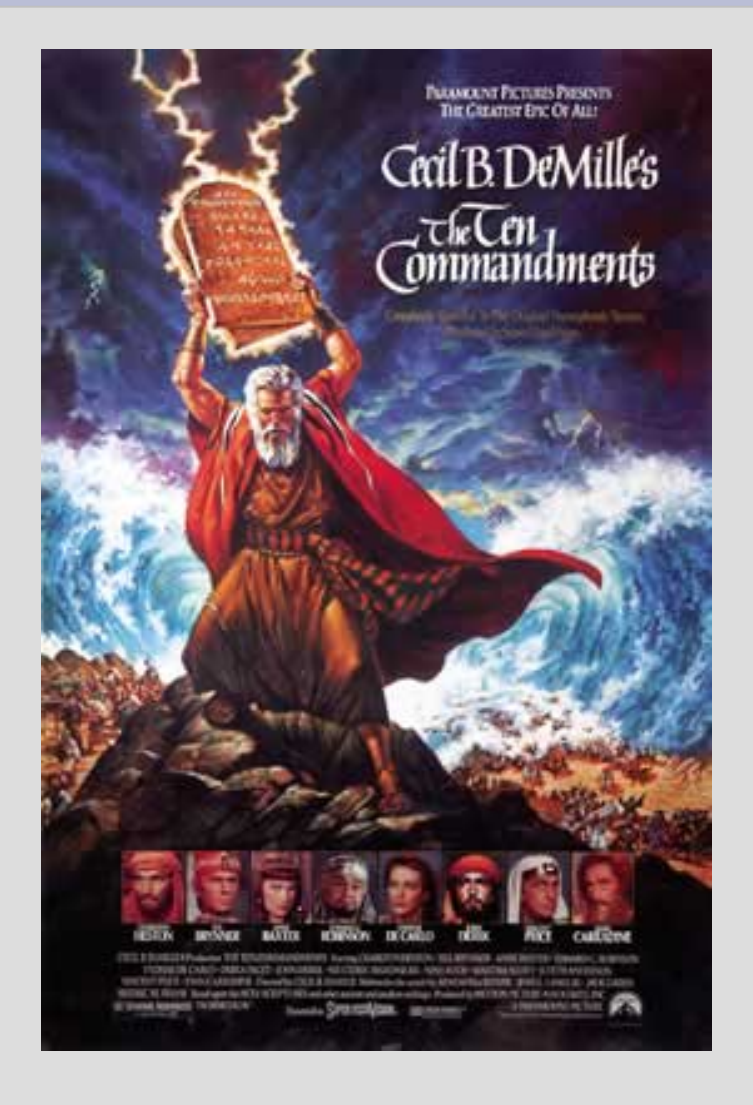

# *XML Syntax*

- Wellformed (legal) XML
	- − correctly nested opening and closing tags

 $<$ foo $>$  $<$ bar $>$  $<$ baz/ $>$  $<$ /bar $>$  $<$ /foo $>$ 

− [&<>"] must be encoded as entities (or CDATA)

& amp; & lt; & gt; & quot;

- − parsing non-wellformed documents *must* cause fatal error
- Encoding
	- − ASCII, ISO-8859-1 or (default) UTF-8
	- − Always UTF-8 internally

### *The 10 XML Commandments*

#### 3. Thou shalt not XML namespaces in vain

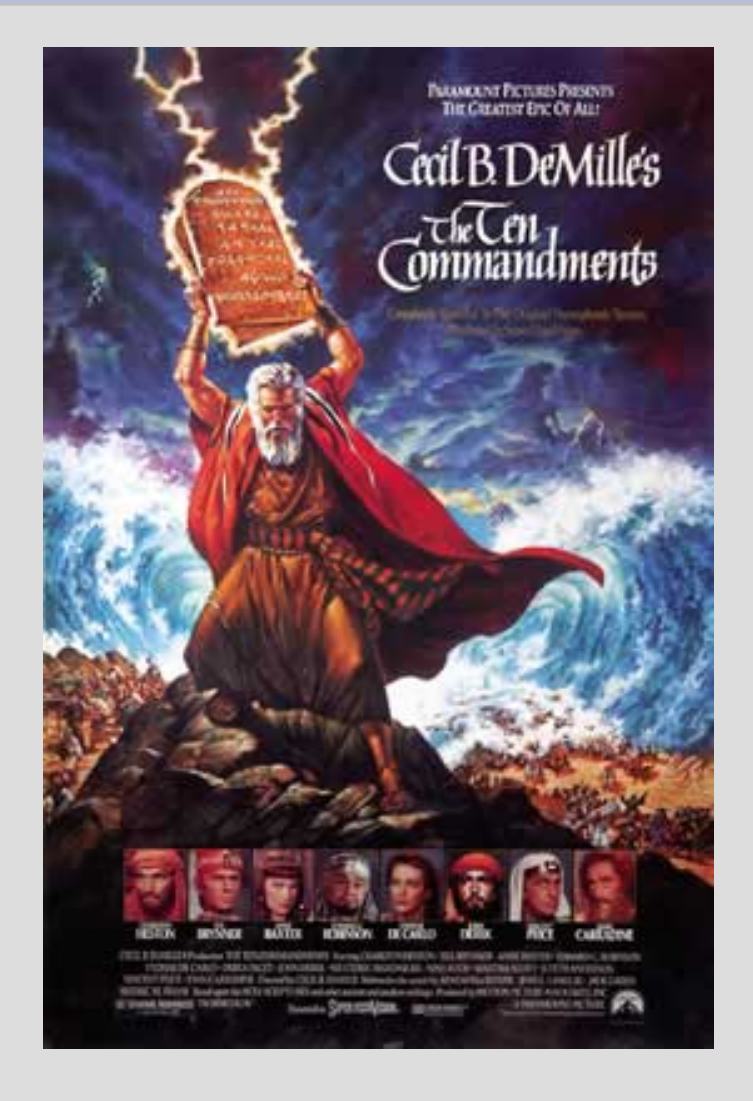

## *Namespaces*

- Motivation
	- − To avoid tag name collisions
	- − To allow processor handlers in pipeline (e.g. XSLT)
- Namespace determined by scope
	- − much like Perl
- Namespace is empty string unless stated otherwise
	- − Common pitfall when using XPath
- The prefix is irrelevant after parsing
	- − Only the tag name and namespace URI counts

## *Namespace prefixes*

```
<xsl:stylesheet version="1.0"
  xmlns:xsl="http://www.w3.org/1999/XSL/Transform">
  <xsl:template match="/">
    <html xmlns="http://www.w3.org/1999/xhtml">
      <body>
        <p>This page intentionally left blank.</p>
      </body>
    \langle/html>
  </xsl:template>
</xsl:stylesheet>
    is the same as
<stylesheet version="1.0"
  xmlns="http://www.w3.org/1999/XSL/Transform">
  <template match="/">
```

```
<html:html xmlns:html="http://www.w3.org/1999/xhtml">
 <html:body>
```

```
<html:p>This page intentionally left blank.</html:p>
</html:body>
```

```
</html:html>
```

```
</template>
```

```
</stylesheet>
```
## *Namespace prefixes*

#### Or indeed

```
<stylesheet version="1.0"
  xmlns="http://www.w3.org/1999/XSL/Transform">
  <template match="/">
    <html xmlns="http://www.w3.org/1999/xhtml">
      <body>
        <p>This page intentionally left blank.</p>
      </body>
    \langle/html>
  </template>
</stylesheet>
```
#### These are all exactly similar!

− Try transforming any XML document with them and load into Firefox. Use .xhtml extension to force correct MIME type (application/xhtml+xml).

### *The 10 XML Commandments*

4. Honor thy DTD and XML Schemas: that thy working days may be short upon the land which the BOSS giveth thee

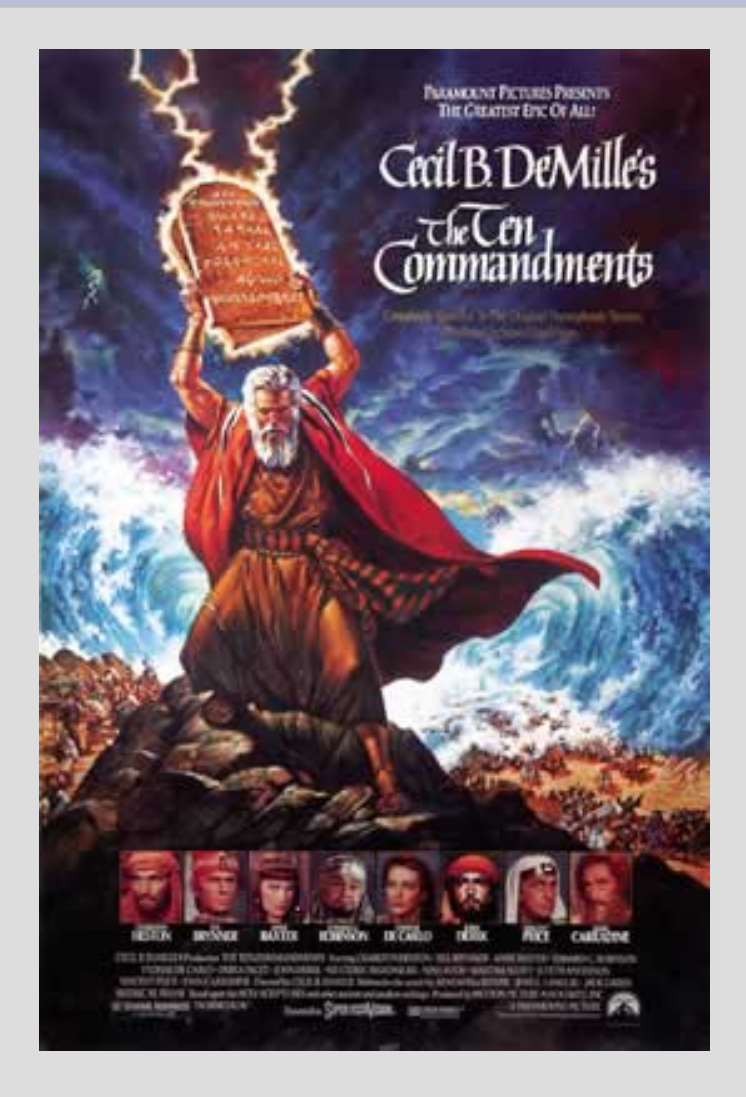

# *Validation*

#### DTD

- − Legacy from SGML
- Does not follow XML syntax (but can be included inline)
- − Does not understand namespaces
- − Can define entities (unlike schemas)
- XML Schema
	- − Schema used by W3C
- RELAX NG
	- − Schema used by most others
	- − Both XML and simpler non-XML syntax

# *DTD/Schema generators*

- Very useful as a starting point
	- − DTD syntax is pretty arcane and hard to remember
- Generate when needed
	- − may catch typos that will take a long time to debug
- Online tools
	- − [http://www.hitsw.com/xml\\_utilites/](http://www.hitsw.com/xml_utilites/)

### *The 10 XML Commandments*

5. Thou shalt cache thy DTDs and Schemas locally to avoid unneccesary HTTP requests

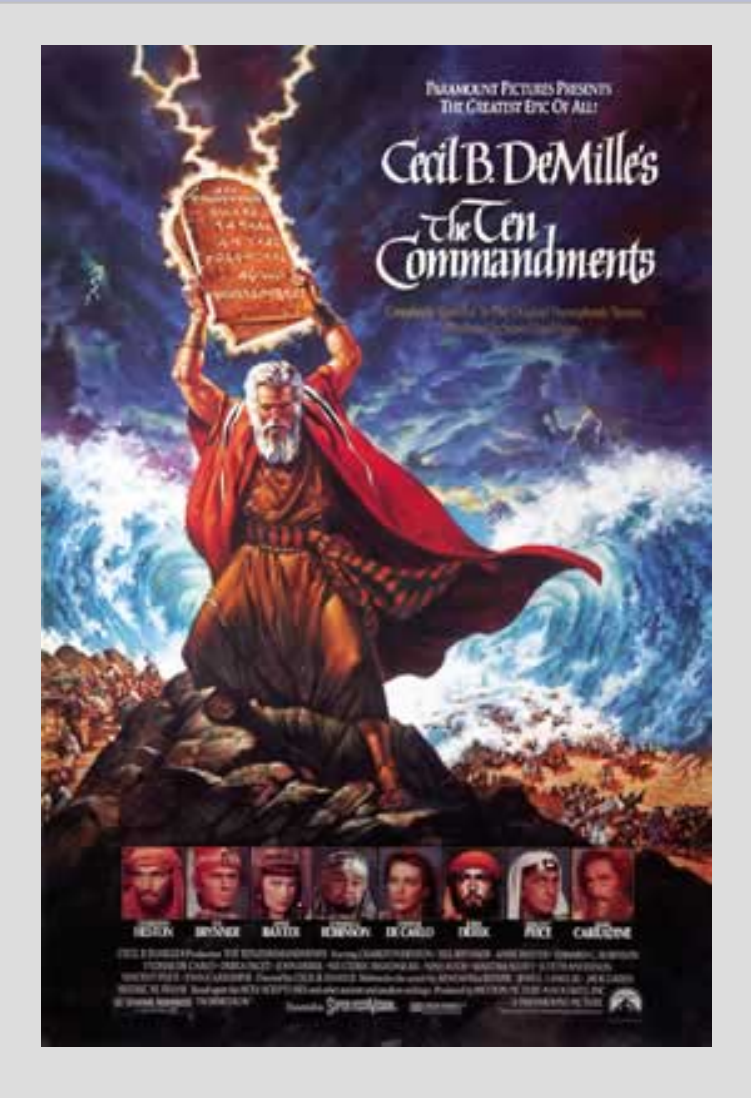

# *XML Catalogs (libxml example)*

- Local repository of DTD/Schemas
	- − Resolves official URIs to local files

#### \$ **cat /etc/xml/catalog**

<?xml version="1.0"?> <!DOCTYPE catalog PUBLIC "-//OASIS//DTD XML Catalogs V1.0//EN" "file:///usr/share/xml/schema/xml-core/catalog.dtd"> <catalog xmlns="urn:oasis:names:tc:entity:xmlns:xml:catalog"> <delegatePublic publicIdStartString="//Norman Walsh//DTD Slides" catalog="file:///etc/xml/docbook-slides.xml"/> <delegateSystem systemIdStartString="http://docbook.org/xml/" catalog="file:///etc/xml/docbook-xml.xml"/>...

#### Use xmlcatalog tool to add/remove

\$ xmlcatalog /etc/xml/catalog "//W3C//DTD XHTML 1.0 Transitional//EN" file:///usr/share/xml/xhtml/schema/dtd/1.0/xhtml1-transitional.dtd

### *The 10 XML Commandments*

6. Thou shalt not parse thy XML with regular expressions

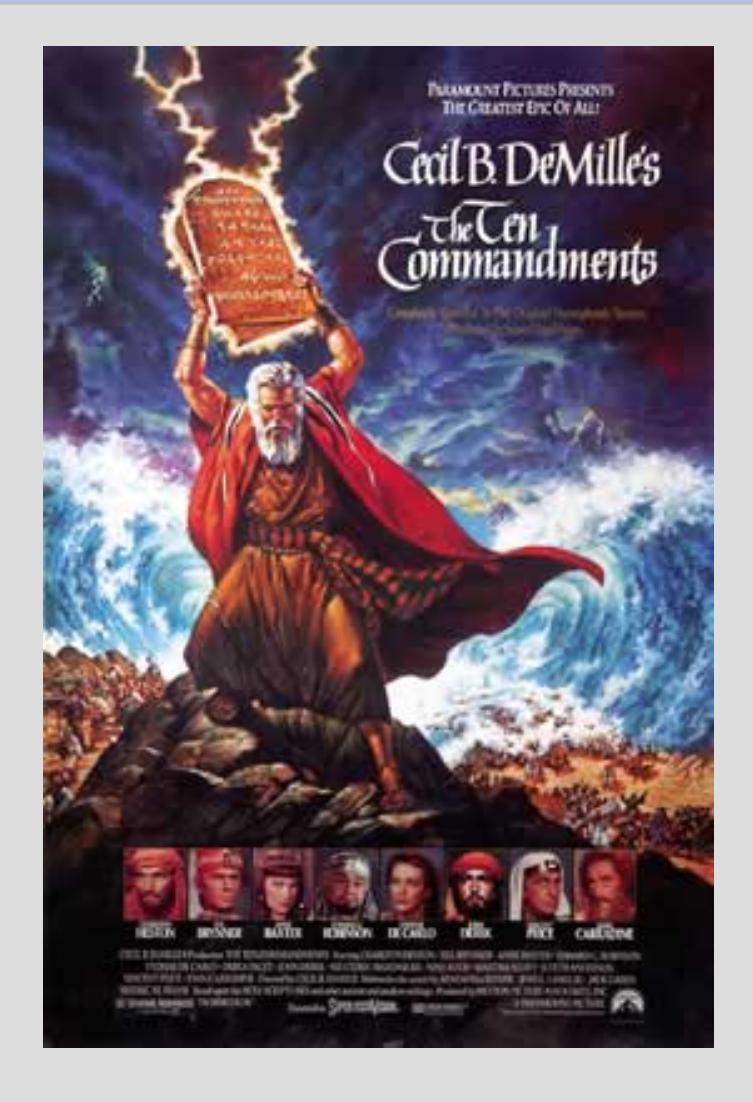

# *Processing XML*

- Stream-based parsing
	- − SAX
- Tree-based parsing
	- − DOM
	- − XPath
	- − XQuery
- Convert to Perl structure

## *Streaming vs treebased parsing*

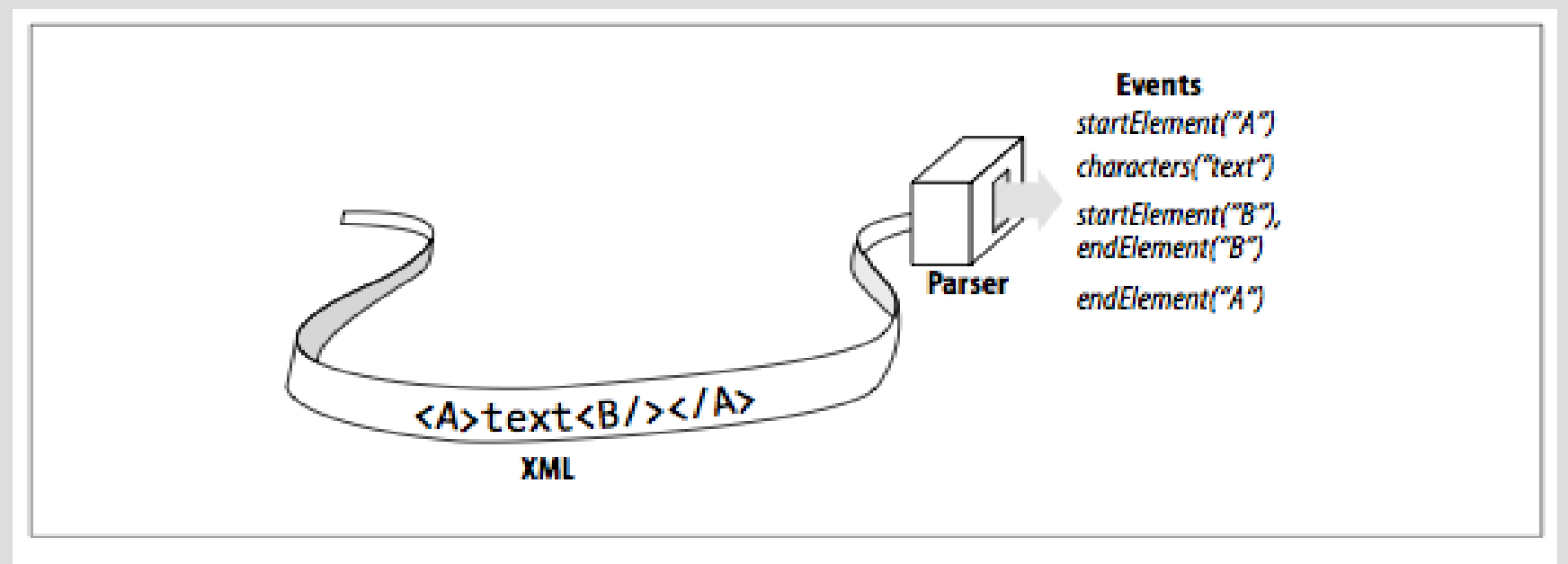

Figure 1-1. A streaming parser API

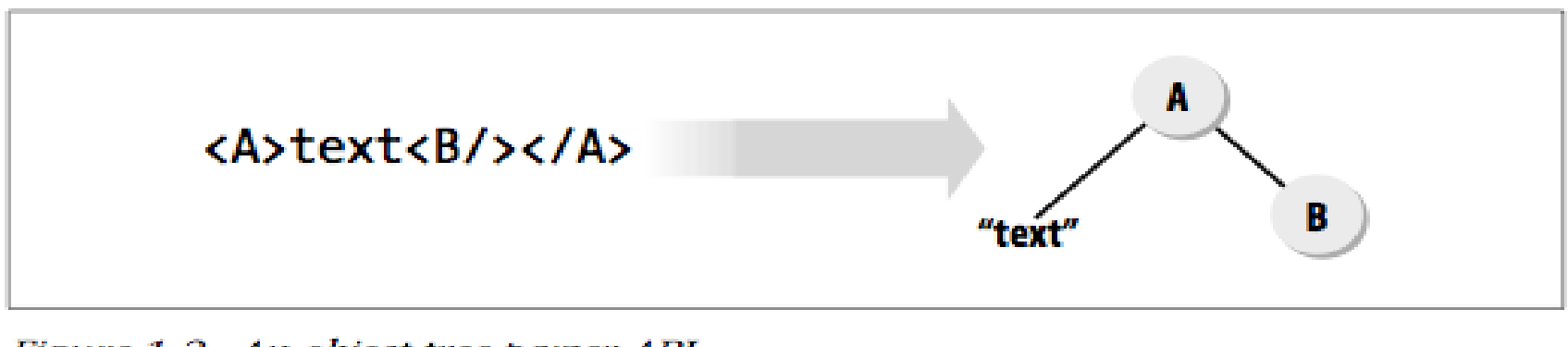

Figure 1-2. An object tree parser API

# *Simple API for XML (SAX)*

- Stream-based parsing
- Emphasis on *simple*
- Suitable for large documents
- Event handlers for each node (start, content, end)
- No way to backtrack/lookahead
- Namespace support from v.2 (SAX2)

## *Document Object Model (DOM)*

- Cross-platform API for processing XML tree
	- − Same in Perl, C, Java, Javascript et al
	- − Familiar to AJAX programmers
- Set of standard methods

getElementById() setAttribute() createElement() replaceChild()

- DOM Level 2 adds namespace support
- verbose compared to XPath and XSLT

## *XPath*

- Developed in conjuction with XSLT spec
- Functional query language

/html/body/div[@class="sect"]/h1[count(following-sibling())>1]

 $\cdot$  One line XPath = 10 lines of Perl

## *DOM/XPath example (Javascript)*

var rightcol = document.evaluate("/html/body/table[7]", document, null, XPathResult.FIRST ORDERED NODE TYPE, null).singleNodeValue;

```
var mybox = document.evaluate("/html/body/table[7]/tbody/tr[1]/td[6]",
document, null, XPathResult.FIRST ORDERED NODE TYPE,
null).singleNodeValue;
```

```
if (rightcol) {
    var holder = rightcol.parentNode;
    if (mybox) {
        var gone = mybox.parentNode.removeChild(mybox);
        var newtable = document.createElement("table");
        holder.appendChild(newtable);
        var newtr = document.createElement("tr");
        newtable.appendChild(newtr);
        newtr.appendChild(gone);
    }
    holder.replaceChild(newtable, rightcol);
```
}

## *Same example in XSLT*

```
<xsl:template match="/html/body/table[7]">
    <table>
        <tr>
            <xsl:copy-of select="tbody/tr[1]/td[6]"/>
        \langle/tr>
    </table>
</xsl:template>
```
*XQuery*

Similar to SQL, but for XML trees instead of tables

for \$b in \$books/book[price < 100] order by \$b/title return \$b

- Not yet an official W3C Recommendation
- Few tools support it yet

### *The 10 XML Commandments*

#### 7. Thou shalt choose thy XML parser wisely

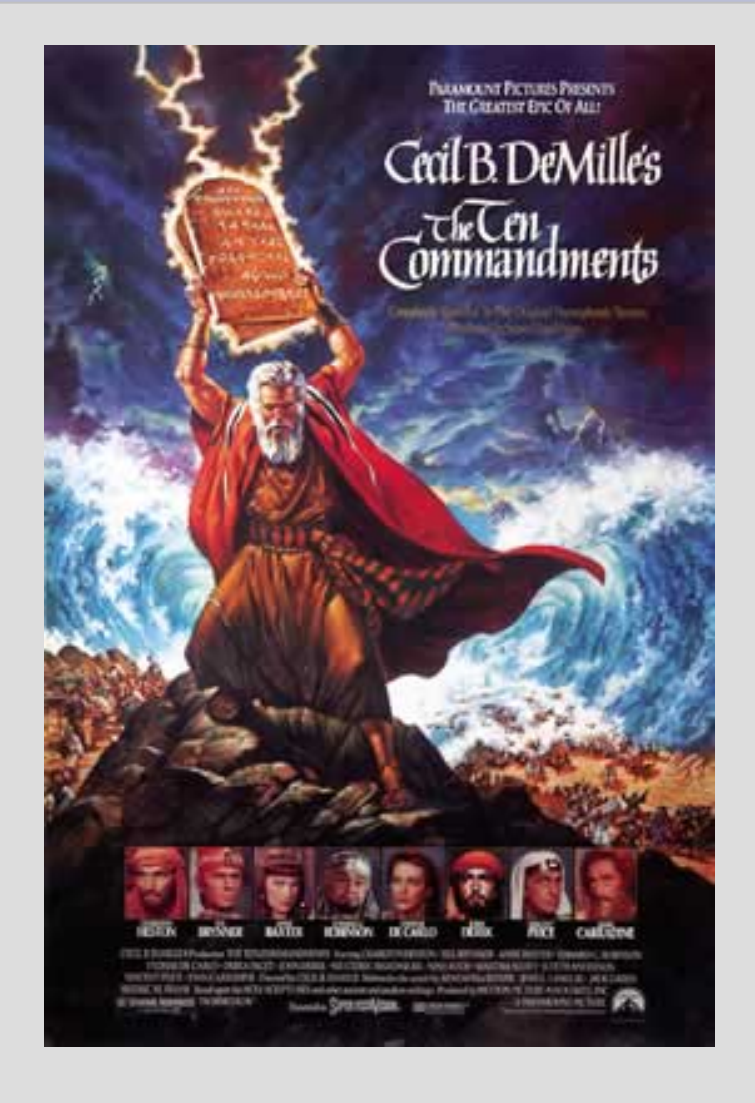

# *XML parser libraries*

- James Clark's expat
	- − C. Non-standard, stream-based API (but not SAX)
- GNOME libxml
	- − C, with OO Perl bindings
- Apache Xerces
	- − C++ (Also Java)
- Platform specific
	- − .NET (MSXML), Apple Cocoa NSXML
- Pure Perl

## *Parser features*

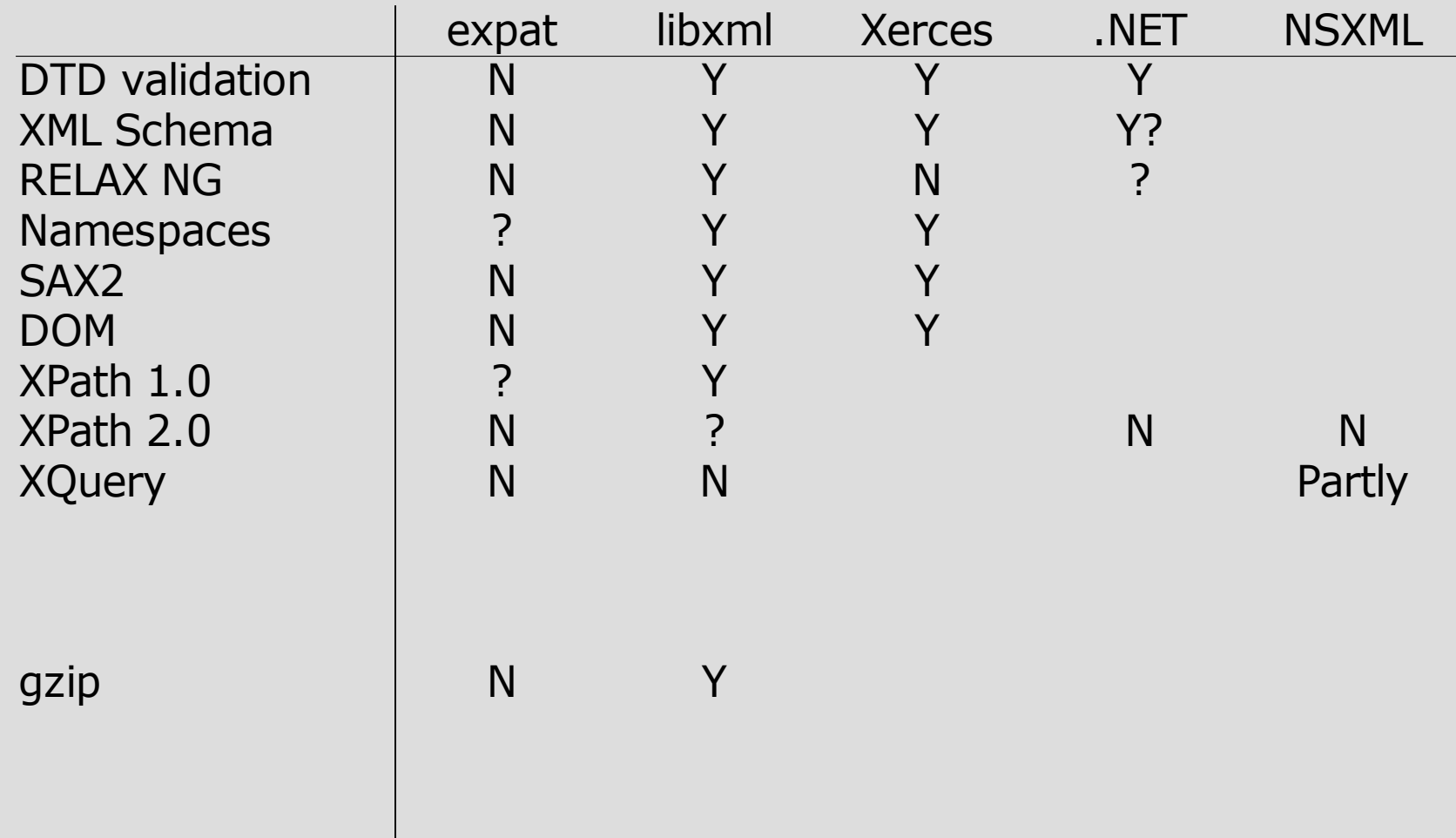

## *command line tools*

- xmlwf (expat)
	- − check for wellformedness
- xml\_pp (XML::Twig)
	- − code reformatter
- xmllint (libxml)
	- − check/validate documents
- $-$ format  $\#$  code reformat/indent
- 
- --compress # output gzip data
- --xinclude # process XIncludes
- --valid  $*$  validate before XInclude
- --postvalid # validate XIncluded document
- --shell  $*$  this is cool!
- 

### *XML::Parser*

- Perl granddaddy of XML
- Based on James Clark's expat
- Non-standard API
- Expects string input, returns string output
- Not suitable for pipeline processing

#### *XML::SAX*

```
use XML::SAX;
use MySAXHandler;
my $parser = XML::SAX::ParserFactory>parser(
 Handler => MySAXHandler->new
);
$parser>parse_uri("foo.xml");
package MySAXHandler;
use base qw(XML::SAX::Base);
sub start document {
 my (sself, sdoc) = @;;# process document start event
}
sub start element {
 my (sself, sel) = @;;# process element start event
}
```
# *XML::Twig*

- SAX-like interface on top of expat
- Discards nodes after use, suitable for large files

```
my $twig=XML::Twig>new(
 twig handlers \Rightarrow{ title \Rightarrow sub { $ ->set_tag( 'h2') }, # change title tags to h2
     para => sub { \frac{1}{7} ->set tag( 'p') }, # change para to p
      hidden => sub { $_->delete;    }, # remove hidden elements
      list => \&my_list_process, # process list elements
     div => sub { $ \overline{0}]->flush; }, # output and free memory
   },
 pretty print => 'indented', \qquad # output formatted
 empty tags => 'html', \qquad # outputs <empty tag />
);
```
### *XML::LibXML*

- Implements SAX, DOM, XPath (but not XQuery)
- Faster and more robust than anything else
- Plugins for XUpdate
- Mix and match DOM, XPath and XSLT on same tree
- Works hand-in-hand with XML::LibXSLT and other libxml-based modules

### *XML::LibXML example*

```
use XML::LibXML;
```

```
my $parser = XML::LibXML>new();
my $tree = $parser>parse_file('text.xhtml');
my $root = $tree>getDocumentElement;
foreach ($root>findnodes('/html/body/div[@class="sect"]')) {
  printf "%s (%s chars) \n\frac{n}{r},
    $_>findvalue('h1[1]'),
     length($_>findvalue('.'));
}
```
### *XML::XPath*

#### • More unwieldy than XML::LibXML

```
use XML::XPath;
use XML::XPath::XMLParser;
my $xp = XML::XPath->new(filename => 'test.xml');
```
my \$nodeset = \$xp>find('/html/body/div[@class="sect"]/h1');

```
foreach ($nodeset->get nodelist) {
    printf "%s\n", XML::XPath::XMLParser::as string($ );
}
```
#### xpath utility can be handy for debugging

```
$ xpath transitional.html '/html/head/title/text()'
Found 1 nodes:
-- NODE --Quick Example
\mathsf{S}
```
#### *XML::Xerces*

- Little or no Perl documentation
	- − See C++ API at Apache site

# *Pure Perl parsers*

- XML::SAX::PurePerl
	- − From author: "XML::SAX::PurePerl is slow. Very slow. I suggest you use something else in fact."
- XML::Stream::Parser
	- − 50 % slower than XML::Parser
	- − Could be useful where installing libraries not possible

### *The 10 XML Commandments*

8. Thou shalt not convert XML to Perl data structures without good reason

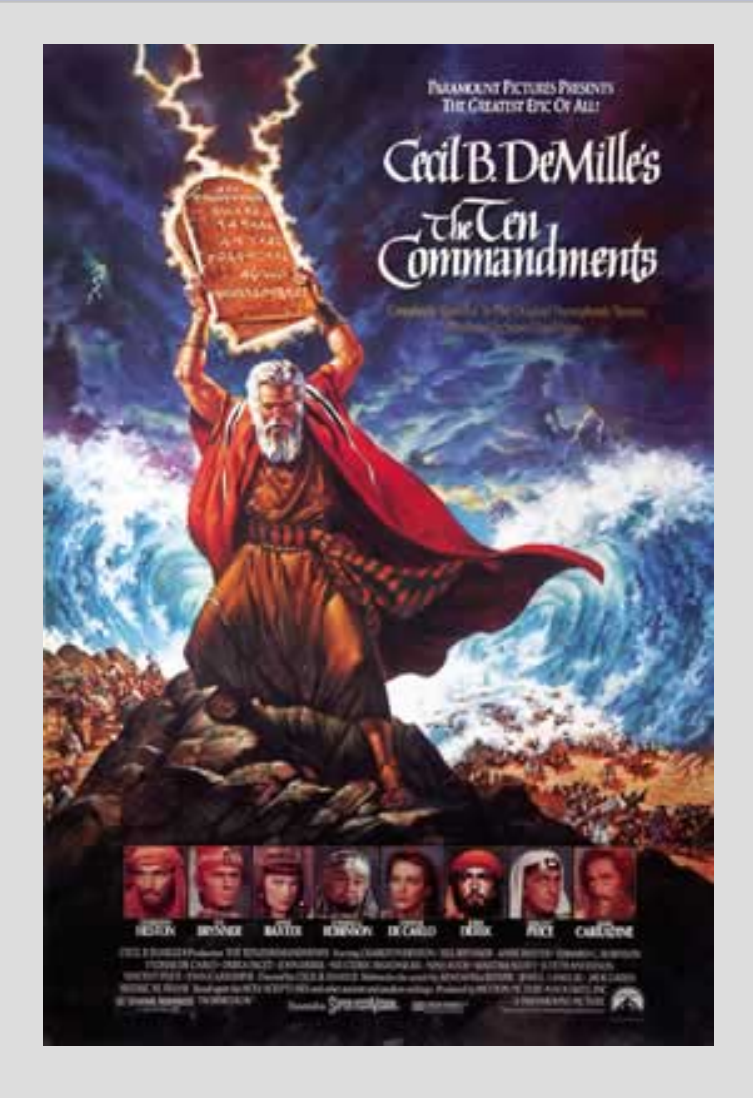

## *XML::Simple*

#### Convert XML into hashes and arrays

```
<config logdir="/var/log/foo/" debugfile="/tmp/foo.debug">
  <server name="sahara" osname="solaris" osversion="2.6">
    <address>10.0.0.101</address>
    <address>10.0.1.101</address>
  </server>
</config>
```

```
{
    'logdir' \Rightarrow '/var/log/foo/',
    'debugfile' => '/tmp/foo.debug',
    'server' \Rightarrow {
        'sahara' \Rightarrow {
            'osversion' \Rightarrow '2.6',
            'osname' => 'solaris',
            'address' => [ '10.0.0.101', '10.0.1.101' ]
        }
    }
}
```
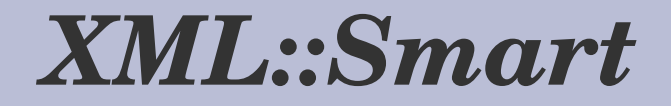

- Similar to XML::Simple
	- − each point in the tree work as a hash and an array at the same time
- Caveat
	- − Some users report encoding problems

### *The 10 XML Commandments*

9. Thou shalt not generate thy XML output using print statements

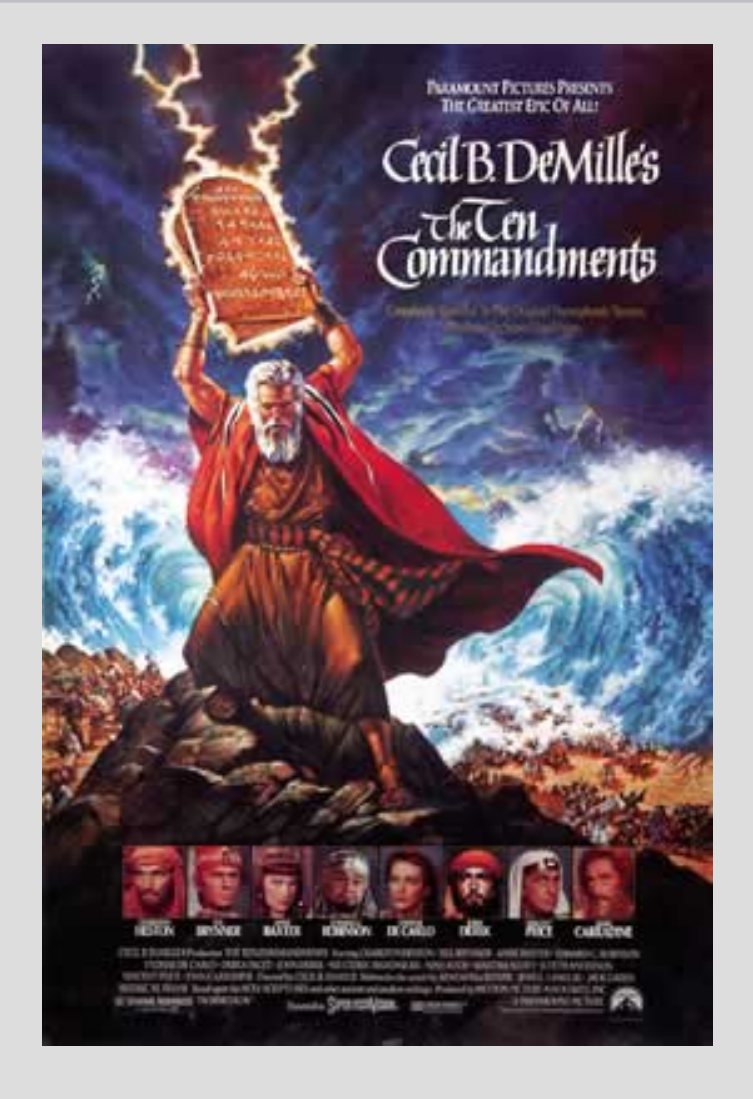

### *XML::API*

Uses XML Schema to generate methods

#### XHTML API available

```
use XML::API::XHTML;
my \,$x = new XML::API::XHTML();
$x->head open();
$x>title('Test Page');
$x->head close();
$x>body_open();
$x->div open({id => 'content'});
$x>p('A test paragraph');
$x>div_close();
$x>body_close();
```

```
$x>_print;
```
## *XML::Writer*

```
use XML::Writer;
use IO::File;
my $output = new IO::File(">output.xml");
my $writer = new XML::Writer(OUTPUT => $output);
$writer>startTag("greeting",
                   "class" \Rightarrow "simple");
$writer>characters("Hello, world!");
$writer>endTag("greeting");
$writer>end();
$output>close();
```
#### **Warning**

− Does not check for illegal characters; may produce incorrect XML

## *XML::LibXML::Tools*

```
my $dom = $lxt>complex2Dom( data =>
                                  [ document =>
                                    [ node =>
                                       [ deeper content =>
                                         [ $tools->attribute("attribute",
                                                               "value"),
                                           "deep content" ],
                                       \mathbf{1},
                                      node => [ "content" ]
                                    ]
                                  ]
);
```
- This is now ready to process further
	- − eg with LibXSLT
- Fails tests... needs more work?

### *XML::RSS*

- Parser/generator
- $\cdot$  Supports RSS 0.9, 0.91 and 1.0
- XML::RSS::LibXML recommended
	- − easier to extend with own namespaces
	- − can be processed further with LibXSLT

#### *XML::PYX*

- Use standard UNIX filters on XML
- \$ pyxhtml dirty.html | pyxw > clean.html
- Can clean up "dirty" HTML
- \$ pyxhtml dirty.html | pyxw > clean.html

#### *XML::XSH*

- Shell for working inside XML documents
	- <sup>−</sup> Similar to xmllint –shell
	- − Seems to have namespace parsing problems
- Use pipes to add remote functionality xsh> ls DOC:/ │ ssh my.remote.org 'cat > test.xml'

### *The 10 XML Commandments*

A. Six days shalt thou labour, unless using **XSLT** 

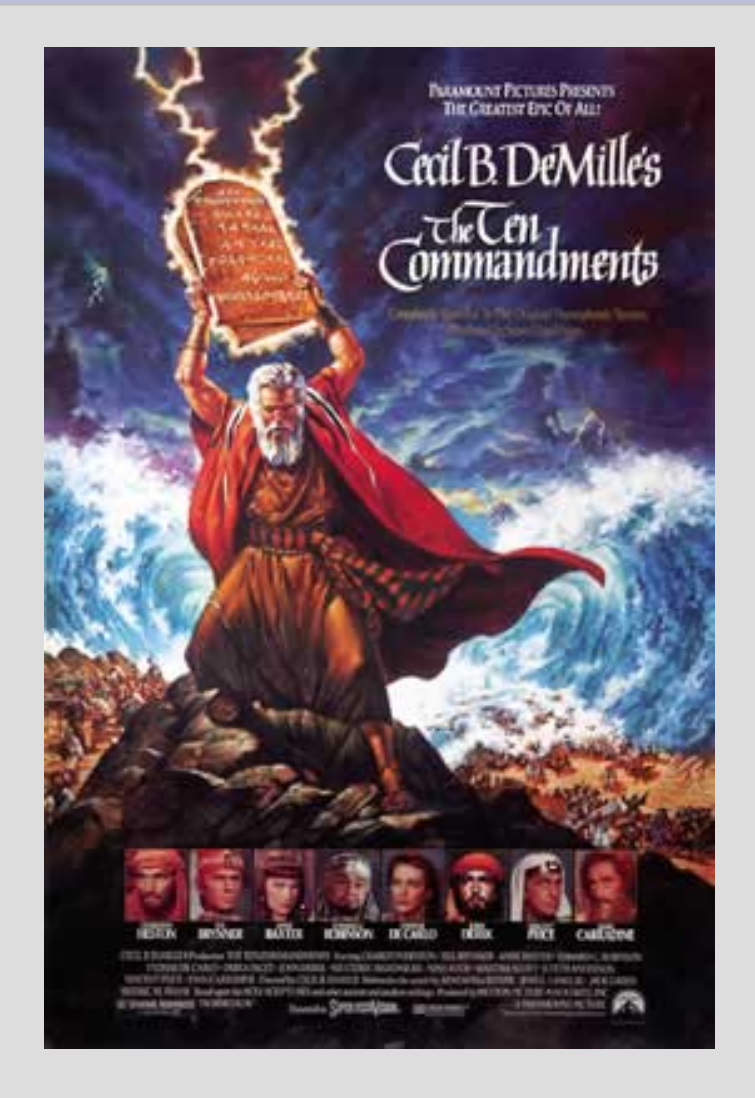

## *XSLT*

XML::XSLT

− Perl. Alpha versjon; incomplete. Dead?

- XML::LibXSLT
	- − C. Fast (twice as fast as Sablotron). xsltproc
- XML::Sablotron
	- − C++
- XML::Xalan
	- − Java? Commited to XSLT 2.0. Slower than Saxon

### *The 10 XML Commandments*

B. Thou shalt not make unto thee any more oldstyle HTML

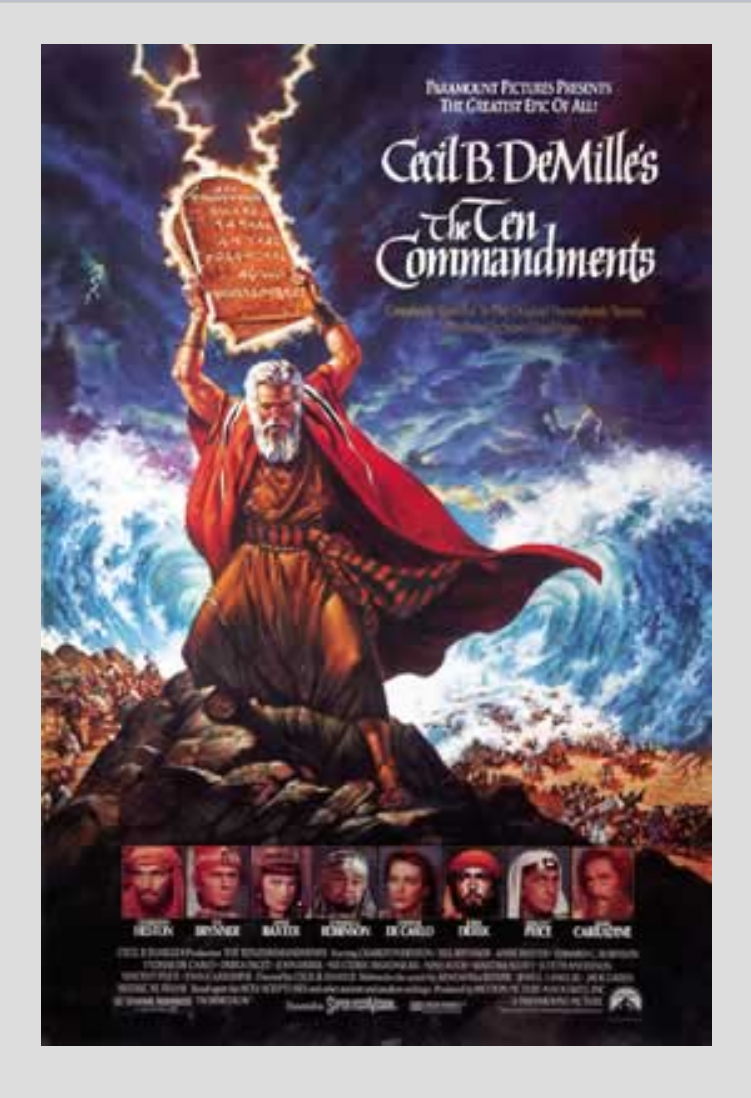

# *Why XHTML?*

- Faster parsing in browser and spiders
	- − Said to improve Google PageRank
- Better suited for mobile devices
	- − smaller memory footprint
- It's the future!
- XHTML 2.0 brings cool stuff
	- <sup>−</sup> <section> and <h> for better structuring
	- <sup>−</sup> any tag can contain href and src
	- − XForms

## *XHTML requirements*

- Must be 100 % legal XML
	- − Browsers will croak if illegal

<img alt="Bang & amp; Olufsen 15& quot; speakers"/>

- Serve as application/xhtml+xml
	- − text/html is reserved for SGML
- Use correct DTD and namespace

<!DOCTYPE html PUBLIC "//W3C//DTD XHTML 1.0 Transitional//EN" "http://www.w3.org/TR/xhtml1/DTD/xhtml1-transitional.dtd"> <html xmlns="http://www.w3.org/1999/xhtml">

## *Template systems*

- Model-View-Controller (applied on web apps)
	- − Model = your data
	- − View = HTML markup
	- − Controller = everything else?
- MVC is only relevant for GUI applications
	- − "Controllers contain the interface between their associated models and views and the input devices (e.g., keyboard, pointing device, time)."

<http://c2.com/cgi/wiki?WhatsaControllerAnyway>

# *Web application layers*

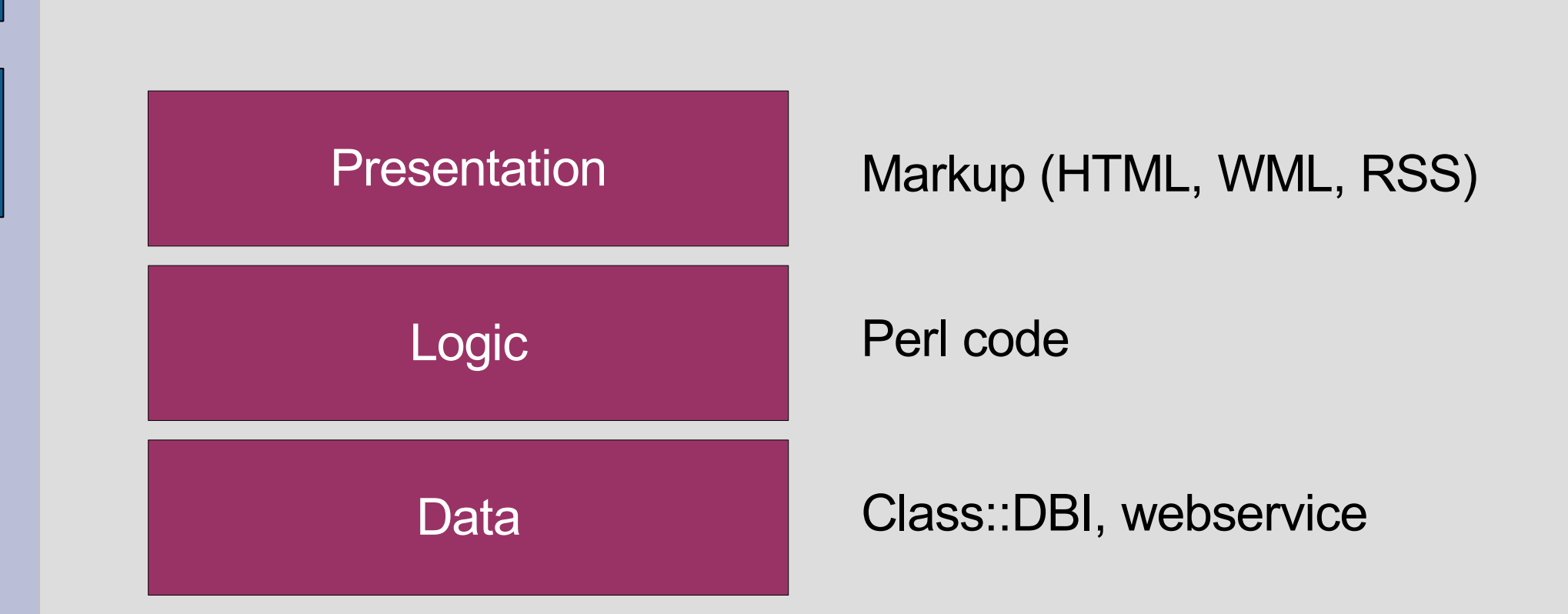

# *Separating logic from presentation*

```
• Hardcoding HTML in Perl
```

```
print <<EOT
  <p>$name<br/>$address</p>
EOT
```
#### • Hardcoding Perl in HTML (Mason)

```
\langle 111 \rangle% foreach $item (@list) {
  <li><% $item %>
% }
\langle/ul>
```
- Both are equally bad
- Neither handles entity encoding

## *Common template systems*

- Must encode entities automatically
- Template Toolkit
	- − Template::Plugin::XML (hopefully)
	- − Template::Plugin::XML::LibXML (probably)
- HTML::Mason
	- − Does not encode; has no grasp of XML
- HTML::Template
	- − Ditto

### *Conclusion*

#### Now you know why Jesus had 10 disciples